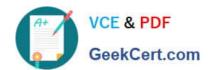

# **EADP19-001** Q&As

**ArcGIS Desktop Professional 19-001** 

## Pass Esri EADP19-001 Exam with 100% Guarantee

Free Download Real Questions & Answers PDF and VCE file from:

https://www.geekcert.com/eadp19-001.html

100% Passing Guarantee 100% Money Back Assurance

Following Questions and Answers are all new published by Esri Official Exam Center

- Instant Download After Purchase
- 100% Money Back Guarantee
- 365 Days Free Update
- 800,000+ Satisfied Customers

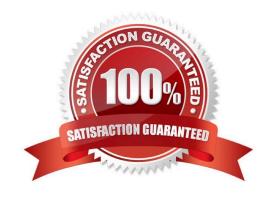

## https://www.geekcert.com/eadp19-001.html 2024 Latest geekcert EADP19-001 PDF and VCE dumps Download

#### **QUESTION 1**

An ArcGIS user is creating a script tool to automate a common workflow.

Which tool property ensures that the tool only recognizes intended feature data sources?

- A. output spatial reference property
- B. data type fitter property
- C. workspace data property
- D. data extent property

Correct Answer: C

#### **QUESTION 2**

An ArcGIS user creates a map showing the level of human Impact on the natural landscape. Major habitat types are shown with unique colors, and the level of disturbance for each habitat Is shown with a graduated symbol. What is this type of map symbology?

- A. Multisymbol
- B. multivariate
- C. unique value many fields
- D. proportional symbol

Correct Answer: B

#### **QUESTION 3**

Data in the state of Louisiana has the projection defined as WGS 1984 UTM Zone 15S. The user knows that this area of Louisiana is located m UTM Row S. When added to ArcMap with other data that draws in the correct location the data with the Zone 15S definition draws in the vicinity of the North Pole.

What is wrong with the projection definition?

- A. The "S" indicates south of the equator instead of UTM Row S
- B. The false northing value should be 0. not 10000000
- C. The latitude of origin should be -80 degrees, not 0
- D. The units should be feet instead of meters

Correct Answer: A

## https://www.geekcert.com/eadp19-001.html

2024 Latest geekcert EADP19-001 PDF and VCE dumps Download

#### **QUESTION 4**

An ArcGIS user requests polygon parcel data to use in a model linking geoprocessing tools. The data the user receives covets the entire country and the large dataset causes the application to perform slowly. How can the ArcGIS user improve the performance time without altering the model?

- A. use a standalone variable In the model to set the area of Interest
- B. convert the data to a Simple data type before using geoprocessing tools
- C. increase the memory allotted to ArcMap while the tools running
- D. limit the processing extent through the environment settings

Correct Answer: C

#### **QUESTION 5**

A tax preparation company completes a quarterly cleaning of their records. Using a Python script they automate the deletion of records that are more than seven years old or records for customers who have not been seen in more than five years.

When using a cursor function, what deletes the appropriate records?

- A. a search cursor and the deleteRow method
- B. an insert cursor and the deleteRow method
- C. an update cursor and the deleteRow method
- D. a find cursor and the deleteRow method

Correct Answer: C

EADP19-001 Practice Test

EADP19-001 Exam
Questions

EADP19-001 Braindumps